# **How Do I Create Submittals?**

Go to the Trane Drives Website: **http://www.tranedrives.com/**

From this page you can go to the following sites:

- 1. Extranet for submittal data and other documentation>
- 2. E-Commerce Configurator for creating drive quotations.
- 3. Register to register for access to the two sites.

If you have not registered for access do so by clicking the **Register Link**

But in the mean time click the **Enter Extranet** and use this temporary login. Username: temppass Password: trtemp1214

(If this does not work, email Amy Strocchia; [Strocchia.amy@danfoss.com](mailto:Strocchia.amy@danfoss.com) )

Once in, on the left, go to the **SUBMITTALS** page, then **TR200 Submittals**.

### **1. Create the TR200 Submittal Specifications Sheet.**

There are two documents you will need for the submittal document; the Schedule Document and the specification PDF. If your drives have the electro-mechanical bypass select the EMB2, if electronic bypass select the ECB. If your drives do not have a bypass select the TR200.

In the Schedule Document, fill in the information for each drive. Cut or Delete the lines that you don't need. Select the Options you are including and delete the options that you don't have. Then FILE/SAVE AS: to your job file and close.

#### **2. Download the Wiring Schematic and Installation Drawing Sheets.**

Refer to your Quotation sheet for the associated 8 digit Installation and Schematic drawing numbers. Insert the 8 digit drawing number in the cell and "Get Drawing". Save the drawing to your job file. Review your Quotation to make sure you include all the needed drawings. The drawings can be combined with the Submittal Specification PDF.

You may also want to include other PDF documents in your submittal; the Warranty document, Startup Check List or the PM Instructions.

#### **3. Download other documents you may need for your project**

On the left side of the web page, go to the **Literature** section / **TR200 Literature**. Some of the other documents you may want for your project may be found here, such as:

- TR200 IOM Manual: 130R0447 TR200 Operating Instructions
- TR200 Bypass Manual: TR200 Option Panel Operating Instructions
- Various serial communication protocol manuals
- BACnet and LON Option Module manuals.
- TR200 Design Guide a very handy manual to share with your engineers

Under the **Service** link on the left the TR200 Start – Up Checklist

## **If you need further help, contact:**

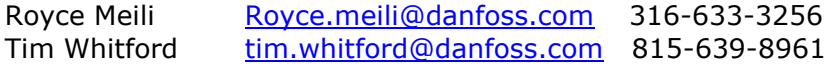